## **Configuración de un mando a distancia Universal**

Los mandos a distancia universales son dispositivos diseñados para funcionar con cualquier aparato que esté provisto de un circuito receptor de señales infrarrojas con un determinado código.

Estos mandos universales han supuesto un gran avance en el mundo del control remoto, sobre todo en hogares en el que cada vez hay más gadgets. No sólo son compatibles con la mayoría de televisores que hay en el mercado, sino que muchos también te permiten controlar otros dispositivos como el DVR, barras de sonido, receptores AV o incluso la videoconsola.

Los mandos universales nos aportan comodidad, son lo mejor que nos puede haber ocurrido desde el inicio de los tiempos, desde que los conocemos nos ahorramos muchísimos viajes, desde la distancia que no recorremos al televisor para cambiar un canal, hasta poder abrir las puertas de nuestros garajes con uno; de hecho hay mucho más cosas que se pueden hacer con mandos a distancia de lo que te imaginas.

Las alarmas y puertas de los vehículos trabajan con mandos a distancia: el aire acondicionado, el toldo de nuestra vivienda, la puerta de la cancela de entrada, etc. El caso es que estas maravillas nos aportan bienestar y para ello veremos como programar los mandos universales.

## **El mando "universal"**

Los mandos remotos universales son lo mejor de la familia de los mandos remotos, los hay de todos tipos, desde los que pueden unificar por ejemplo unos cuatro aparatos, como TV, DVD, VCR y algún amplificador de sonido, hasta los verdaderamente geniales que pueden hasta controlar las luces de tu casa, la puerta del garaje y la música en un solo mando todos.

Esto es posible, aunque no muy común, pero si hay dispositivos con los que puedes hacerlo. En el caso no vamos a hablar de esos, sino de los que sirven para aparatos en general en casa, para que aprendas a programar con sencillez total un DVD, VCD, VCR, TV, CABLE TV y lo que se te ocurra, de hecho algunos hasta sirven para controlar las consolas PS3 por ejemplo.

Lo primero que debes verificar para **programar el mando universal** antes de cualquier otra cosa, es que **tengas el manual de instrucciones y configuración del mando,** esto es primordial, en él vienen todas las instrucciones y códigos para cada botón de mando: DVD, VCR, TV1, TV2, etc. Con ello, se te hará más fácil de programarlo y ponerlo en funcionamiento. Existen muchos modelos y marcas de mandos universales con sus respectivas indicaciones de manejo, códigos y programación que si no lo tienes no podrás configurarlo adecuadamente ni rápidamente y tendrás que buscar por las redes con la **marca** del mando universal los códigos adecuados y la forma de programarlo. En el caso que no tengas el manual de instrucciones podrás guiarte a continuación de un sencillo proceso de configuración que puede servirte o no.

## **Programación con códigos**

Te recomiendo antes de iniciar el proceso de programación de tu mando universal tenga colocadas las **pilas nuevas y en buen estado**, cosa que obviamente es primordial, de lo contrario, puede que el mando no te haga bien la programación ni tengas suficiente señal para que llegue al receptor y es posible que sea porque las pilas están bajas de carga y esporádicamente logran que el control encienda y a veces no. Por cierto también **el dispositivo receptor debe estar encendido antes** de hacer la programación.

Y… ¡OJO! Cualquier proceso de programación del mando universal tienes siempre que hacerlo enfrentando el mando hacia el receptor para que éste reciba las señales y se sincronice, de lo contrario de poco va a servir.

Bueno… el primer paso consiste en introducir **el código** del dispositivo que viene en el manual de instrucciones, por consiguiente, tienes que ver en el manual cuál es el código que le corresponde, normalmente vienen más de 2 códigos, según la marca, por ejemplo, **marca "ITC"**, vienen solamente 2 códigos de 4 dígitos: 0379 y 0604.

Se ha puesto como referencia el mando universal de la marca ITC, pero observa tú mando universal, generalmente tienen un botón que se llama **SET** o **PROG** y está situado arriba a la izquierda y al lado tiene un pequeño indicador de luz roja, estos son los que se encargan de entrar en el panel de configuración e indicarnos que estamos dentro.

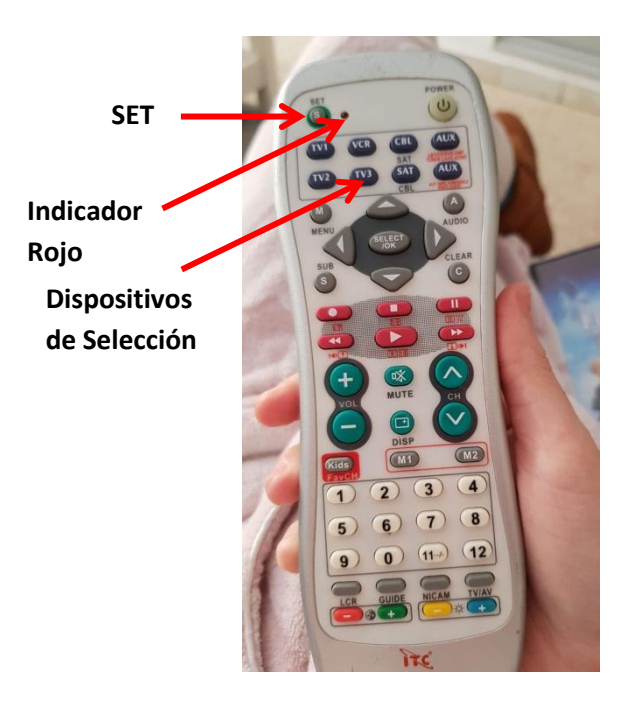

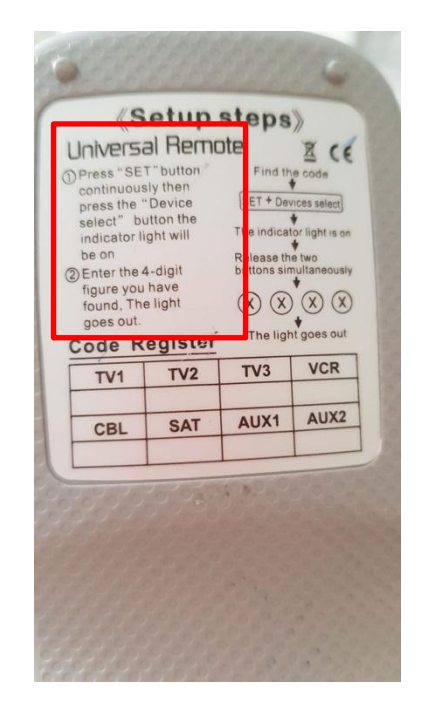

Para este primer proceso, tienes que **mantener presionado el botón "SET"**, y seguidamente **presionarás el botón de selección del dispositivo que deseas configurar: TV1 o TV2 o VCR,** etc. hasta que la luz roja del mando remoto se quede encendida constantemente, en ese momento habrá que introducir el código que viene en el manual de instrucciones para cada uno de los dispositivos de mando, por ejemplo, para el dispositivo TV2 tendrás que introducir un código de cuatro dígitos "0379" y así sucesivamente. Cuando introduzca los cuatros dígitos del código el indicador de la luz roja se apagará. Esto indica que se ha configurado correctamente.

## **Programación sin códigos**

Esta operación suele ser un poco más complicada por la gran cantidad de marcas y modelos de mandos universales que existen en el mercado.

Algunas marcas, como por ejemplo la **ITC**, por detrás de la carcasa del mando viene una pequeña descripción de como programar el mando universal sino tienes los códigos, pero te recomiendo que teniendo la marca de tu mando universal lo busques por la red para conseguir toda la información posible que puedas sobre tu mando universal, por ejemplo, búsqueda como "códigos y programación ITC".

 $X$  (E

 $\overline{\circ}$ 

goes ou

**VCR** 

AUX<sub>2</sub>

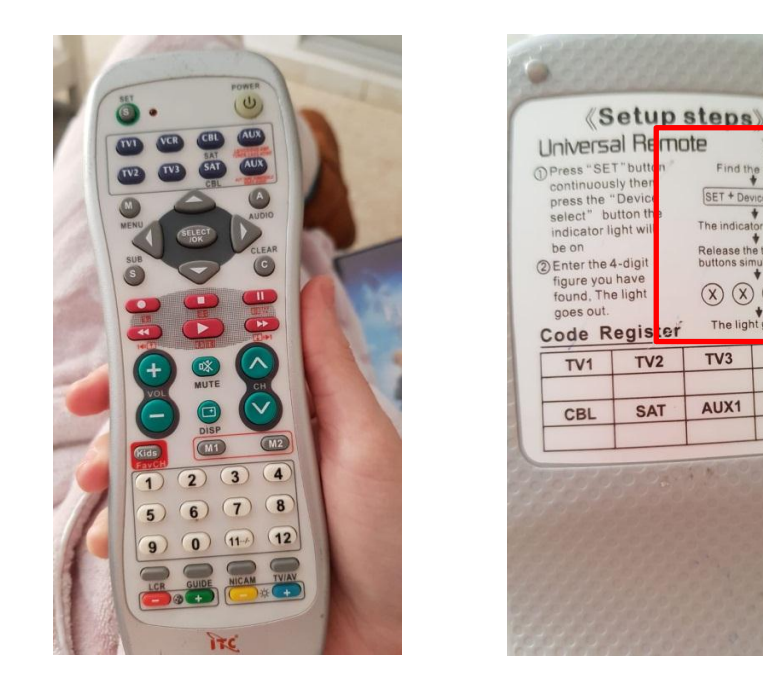

Si nos fijamos en las indicaciones por detrás vemos "**Find the code**" "Encontrar el código", para ello, tenemos que tener pulsado los botones **SET** más uno de los botones de selección del dispositivo **DVD**, TV1, o TV2, el indicador de luz roja se enciende y a continuación librera los dos botones simultáneamente cuando localice el código se apagará el indicador rojo y el mando estará correctamente configurado.

Existen otros procedimientos, por ejemplo, manteniendo pulsado el botón **SET**  (programación) se enciende el indicador rojo e introducimos el código **0000** y luego va **presionando el botón de power o encendido** varias veces, con intervalos de 2 ó 3 segundos, para darle tiempo al control de que busque solo el código correcto; cuando el equipo receptor se ha sincronizado correctamente se apague el indicador rojo, esto significa que encontró el código y ya se puede usar.

Los mandos Universales al no tener una programación y configuración estándar para todos los modelos y marcas y también el usuario por motivos de perder o extraviar el manual de instrucciones se suelen desechar y tirarlo a la basura y adquirir uno nuevo, cuando realmente el problema se encuentra en que el mando ha perdido la sincronización con el receptor y algunas veces las mismas pilas descargadas también nos creemos que se ha desincronizado.